#### **College of Southern Nevada Course Syllabus**

# **IS101- Sample Syllabus – Introduction to programming The official syllabus with the official schedule of activities will be available in Canvas on the first day of class.**

#### **This syllabus should give you a good idea of the CIT course. It has textbook information and a tentative schedule of activities.**

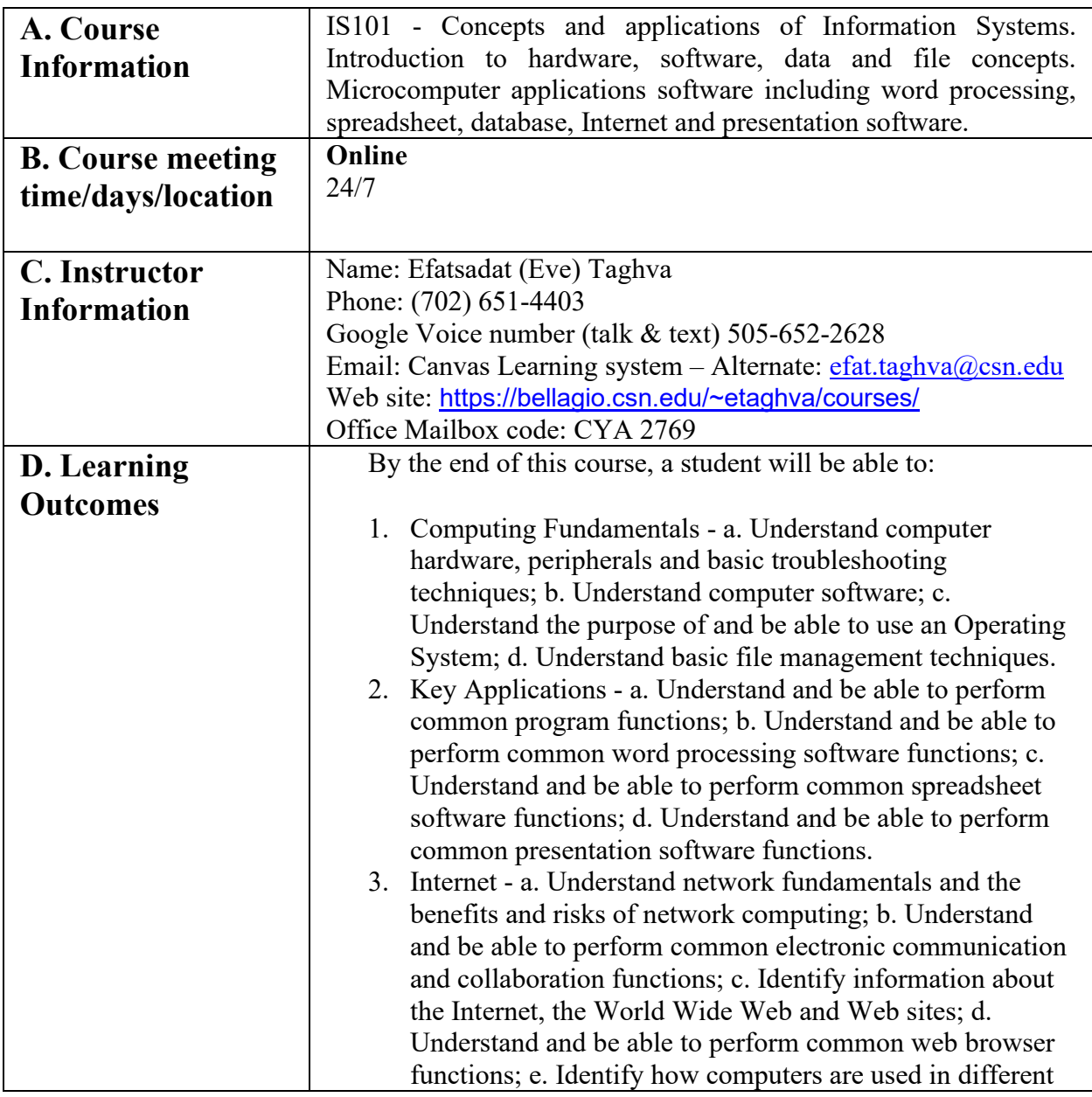

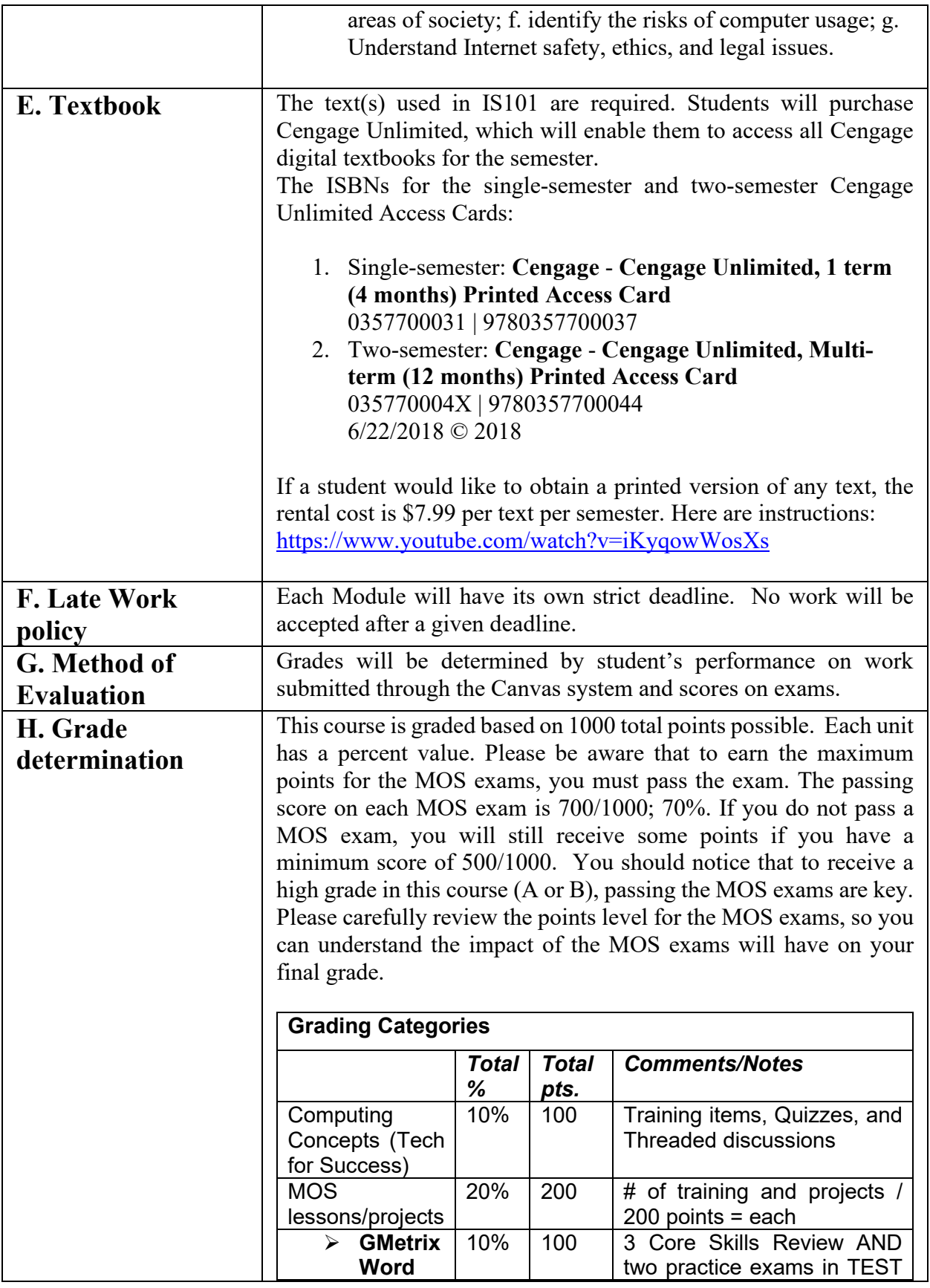

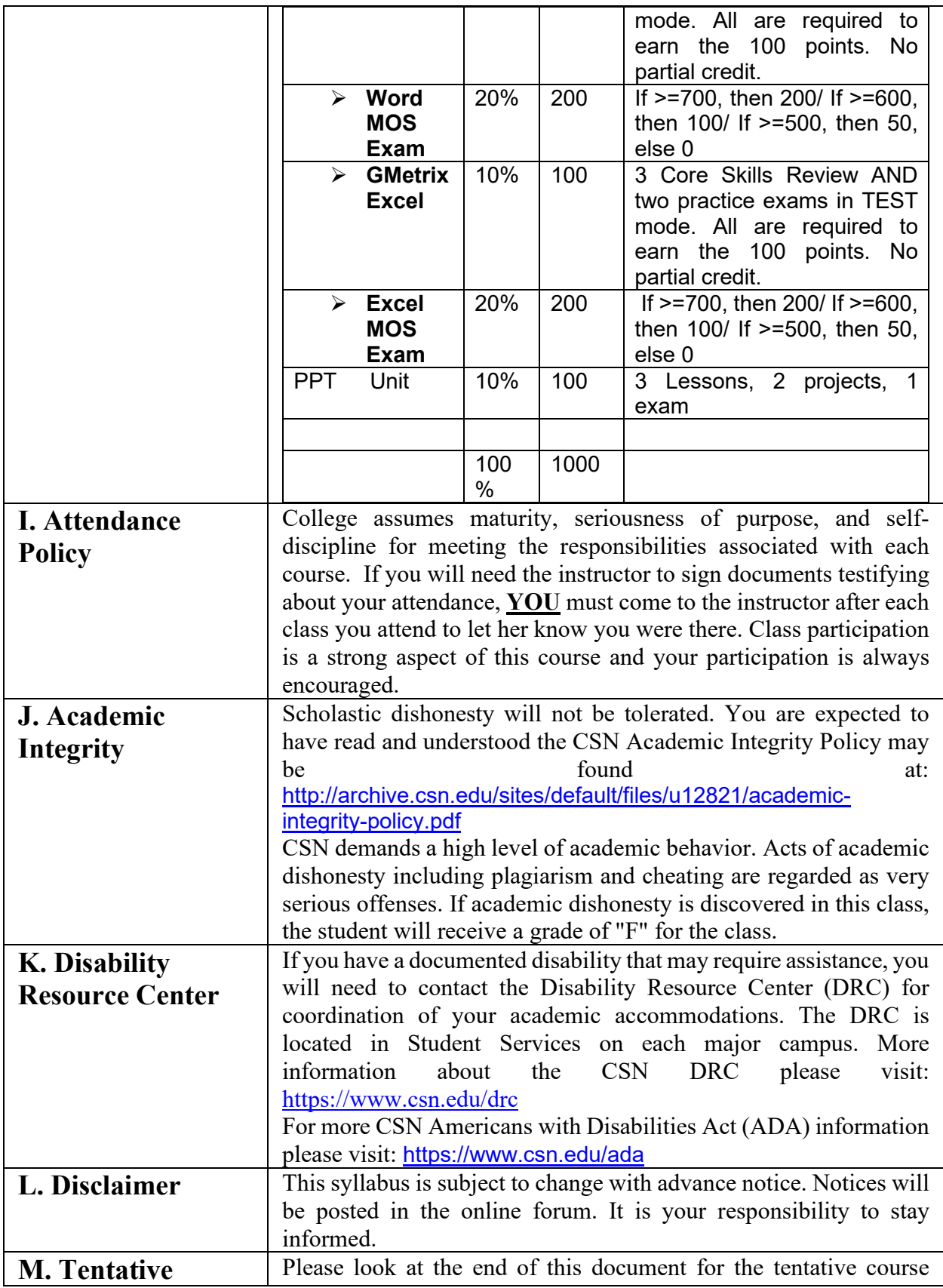

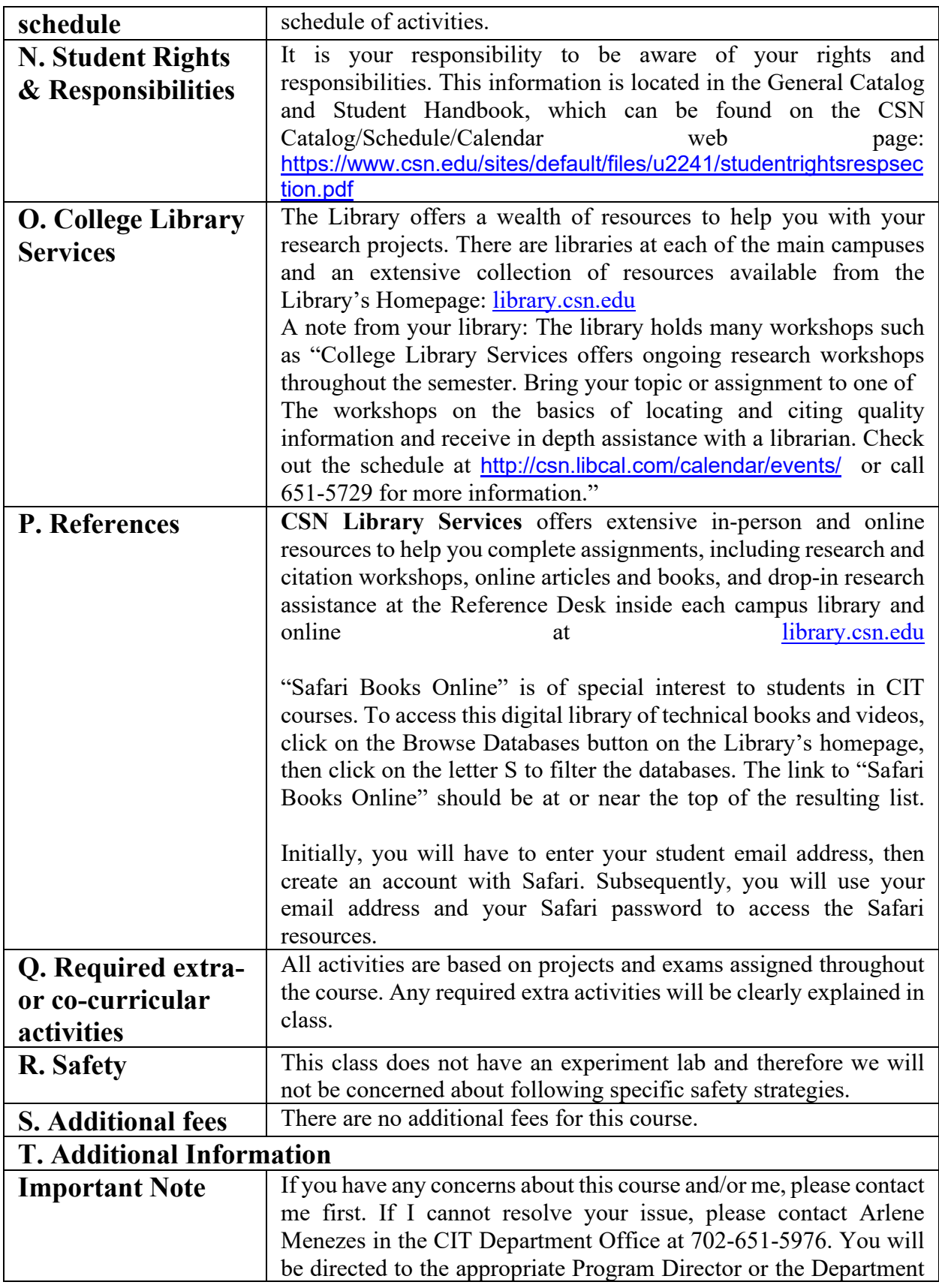

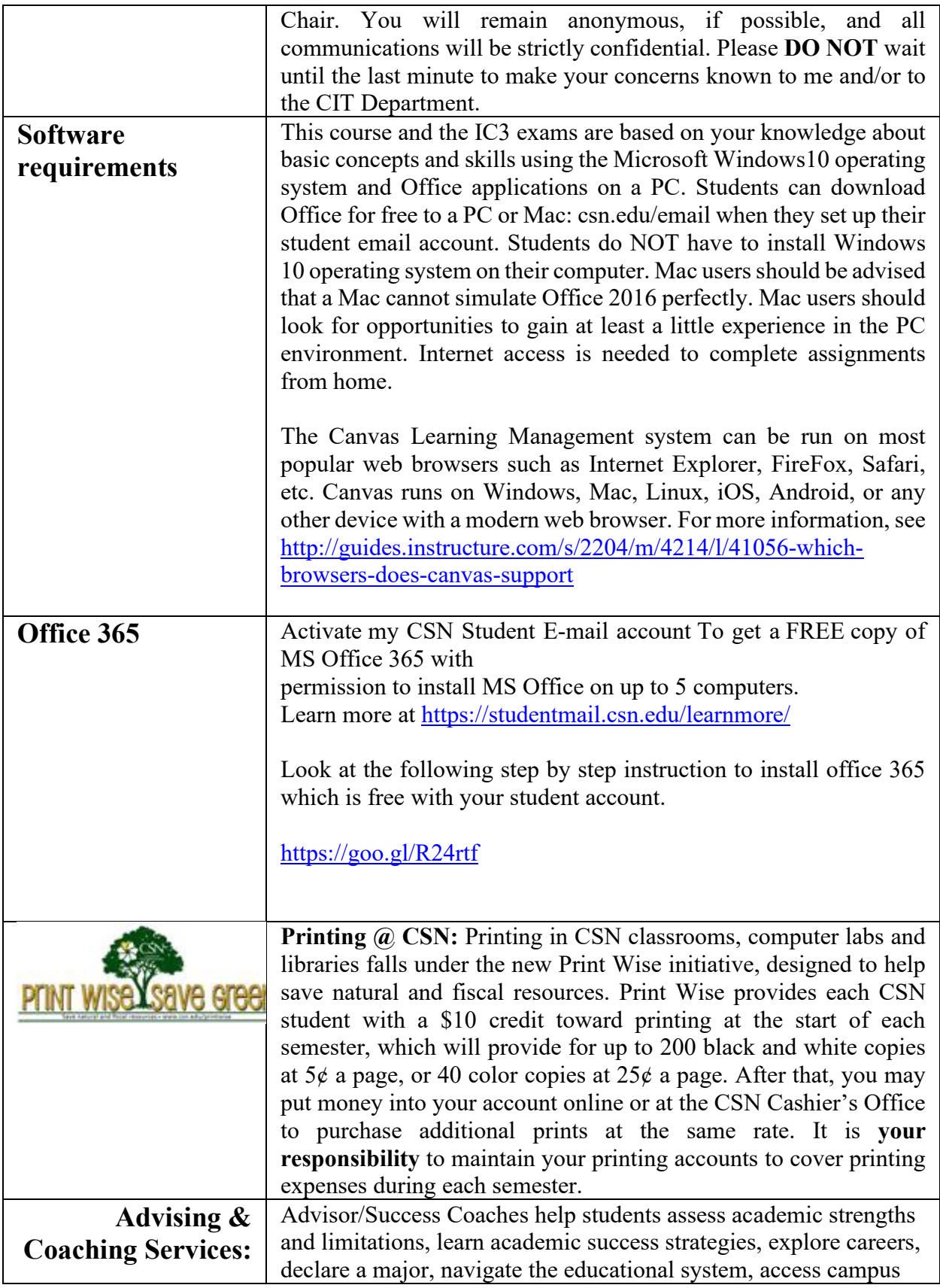

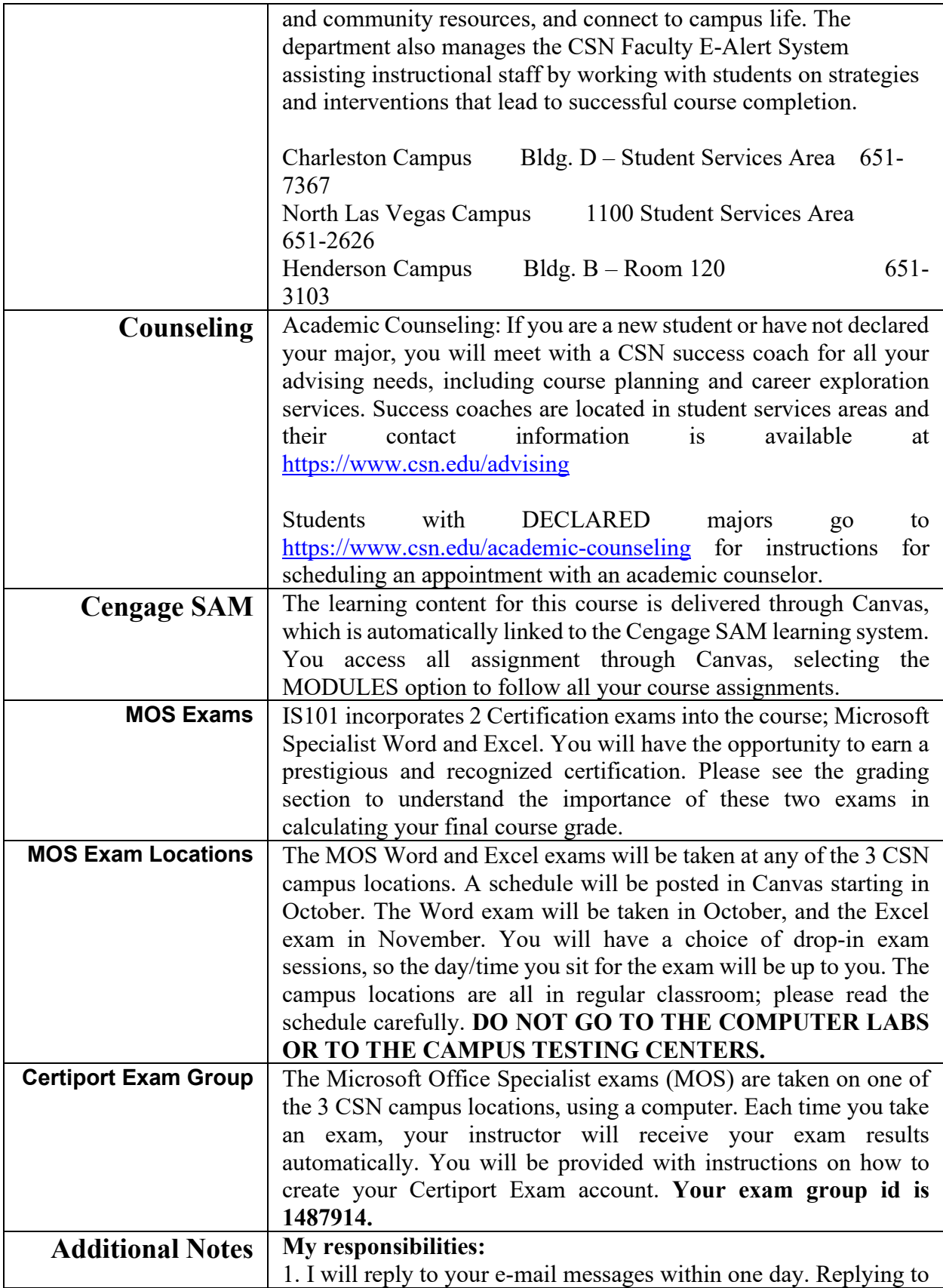

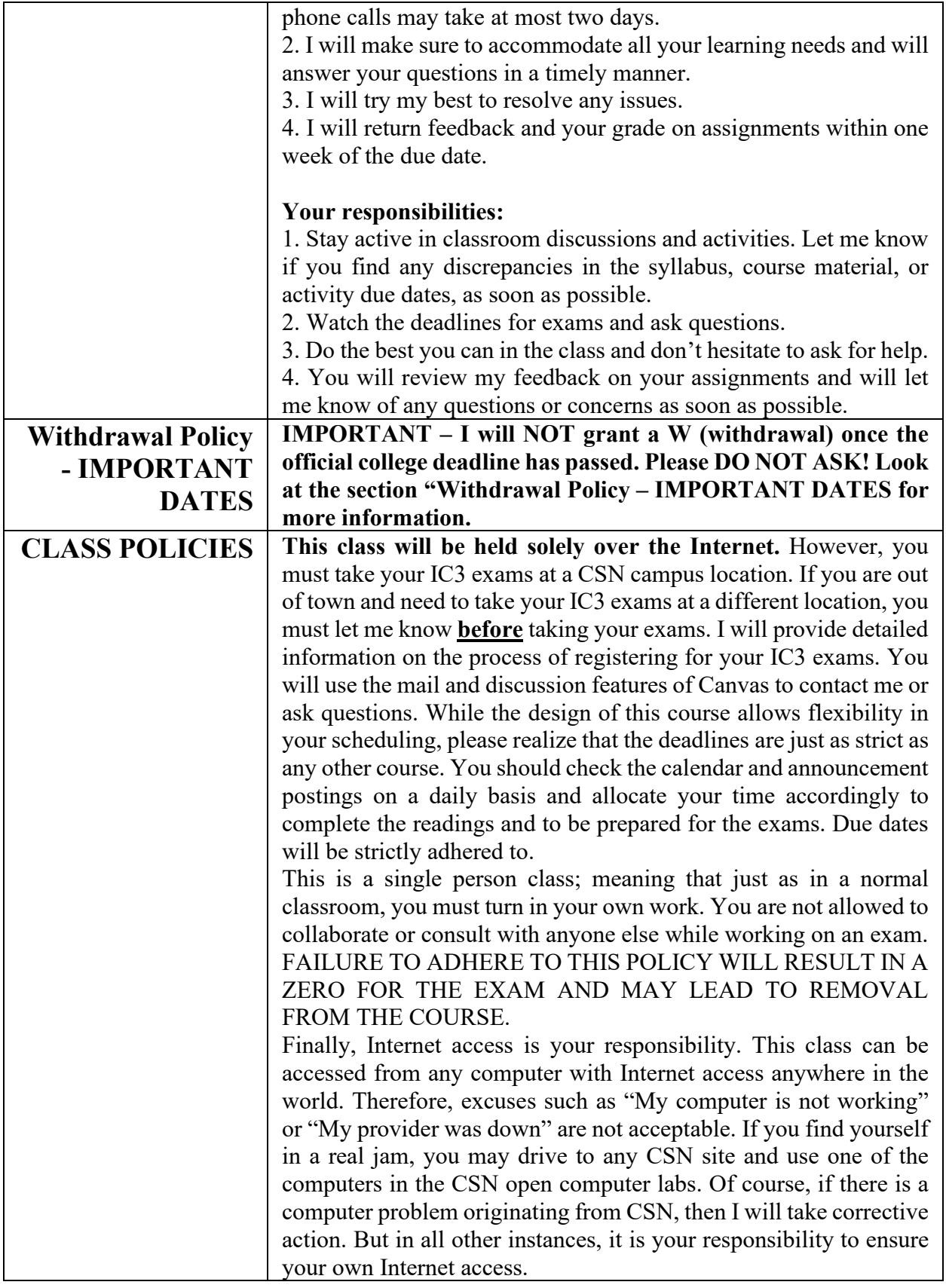

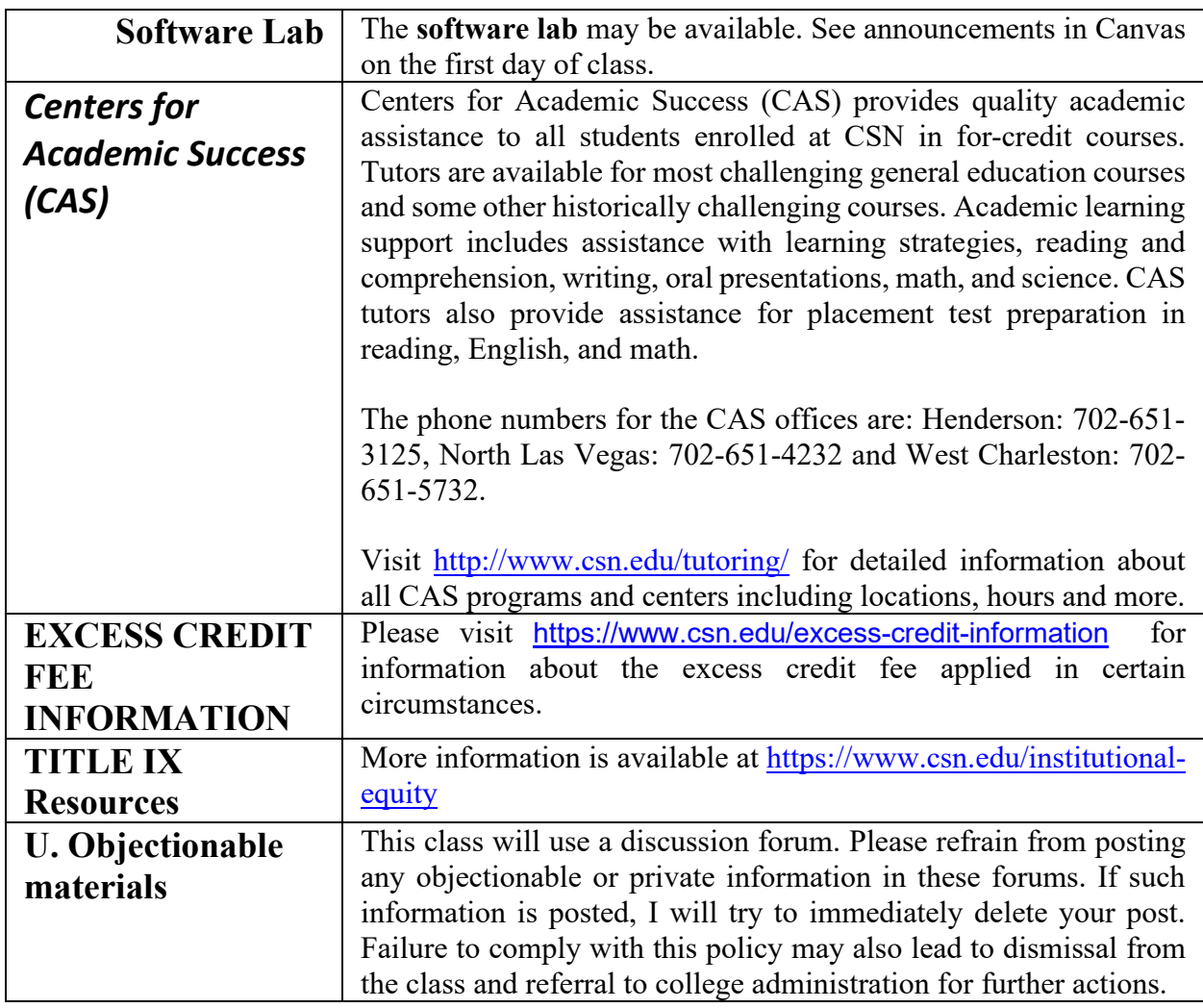

# General Course Information

- 1. Exams cannot be retaken.
- 2. If you do not take an exam by its deadline, you will lose 20% of the course grade. If you do not complete the GMetrix exams, that is another 10% loss.
- 3. All MOS exams should be completed prior to final exam week. The last week of the semester is for PowerPoint content completion.
- 4. You will take your MOS exams in a physical campus location. I'll provide details as soon as we get closer to the exam deadlines.

# MAC Compatibility Issues

Many of the lessons and projects are not fully MAC compatible, although Cengage is working on improvements. GMetrix is not compatible with MAC at all. You **will need access to a Windows 10 PC**, whether on one of the campuses, or through other means. When registering, this note was included in the course notes.

*IS101 is a Windows 10 based course. Apple devices, particularly Macs, are not compatible with most of the IS101 content. If you are a Mac user, or do not have access to a Windows 10 PC, you must plan on using a Windows PC at campus labs, a library, or other location. It is the student's responsibility to arrange for the use of a Windows 10 personal computer. The use of a Mac for this course is highly discouraged because of incompatibilities with software applications and learning content.* 

#### Exam Compliance

IS101 requires Microsoft Office Specialist (MOS) exams for both Word and Excel. These exams are delivered in March and April. There will be approximately a two-week exam period for each exam.

 $\triangleright$  Word and Excel have proctored exams taken at a campus location.

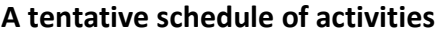

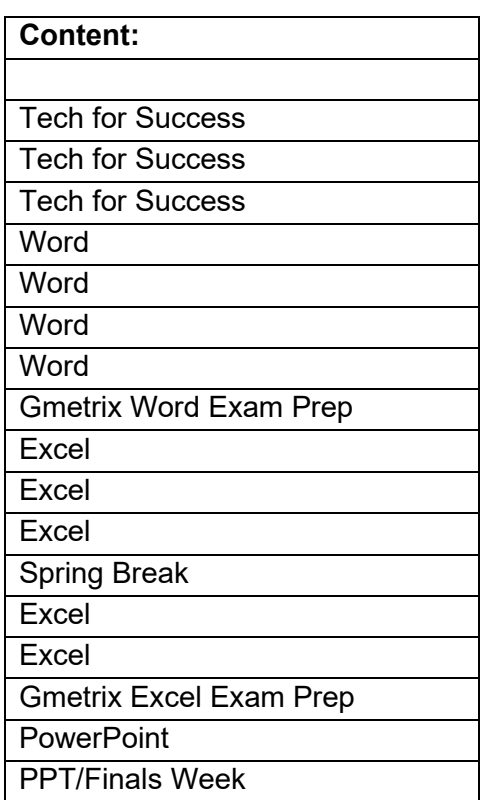